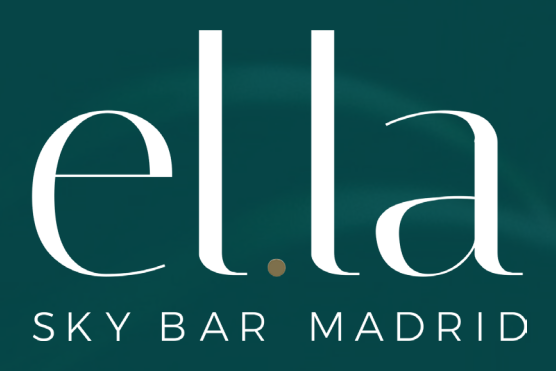

# *Cócteles & Vinos*

**SELECCIONA UN IDIOMA / SELECT A LANGUAGE**

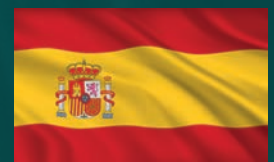

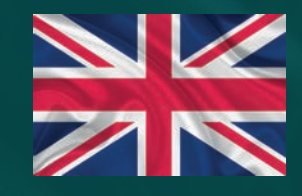

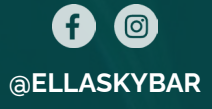

# SKY BAR MADRID

### *Cócteles*

**SWEET LADY 12,00** VODKA, PURE DE FRESA, SIROPE FRUTA DE LA PASIÓN, ZUMO DE NARANJA

**CUCUMBERITO 12,00** VODKA, RODAJAS DE PEPINO, SIROPE DE MANZANA, ZUMO DE LIMÓN, SIDRA

**ESPRESSO RHUMTINI 12,00** RON BRUGAL 1888, BAILEYS, SIROPE DE VAINILLA, DOBLE ESPRESSO

**MI CORAZÓN 12,00** TEQUILA, FRUTA DE LA PASIÓN, PURÉ FRUTA DE LA PASIÓN, MIEL, SIROPE DE AZÚCAR, ZUMO DE LIMÓN

**EL PADRINO 12,00** MAKER'S MARK, DISARONNO, SIROPE DE VAINILLA, PURE DE PLÁTANO

**WHITE PASSION 12,00** ROKU GIN, ST. GERMAIN, ZUMO DE LIMÓN, SIROPE DE AZÚCAR, CLARA DE HUEVO

**ELLA'S DREAM 12,00** HIERBABUENA, VODKA, ST. GERMAIN, ZUMO DE LIMA, CLARA DE HUEVO, SIROPE DE ORGEAT

#### **SEÑOR VILLEGAS 12,00**

RON BRUGAL 1888, LICOR DE MELOCOTÓN, SIROPE DE AZÚCAR, ZUMO LIMÓN, GINGER ALE

**GIN REVOLUTION 12,00** ROKU GIN, LILLET ROSÉ, LICOR ELDERFLOWER

#### *N* PLATO ESTRELLA **IN** NUEVO

#### **PRECIOS CON IVA INCLUIDO** I **UNIDAD MONETARIA EURO**

Informenos si sufre algún tipo de intolerancia alimentaria. La pesca cumple con R.D. 1420/2016

# $\prod$ SKY BAR MADRID

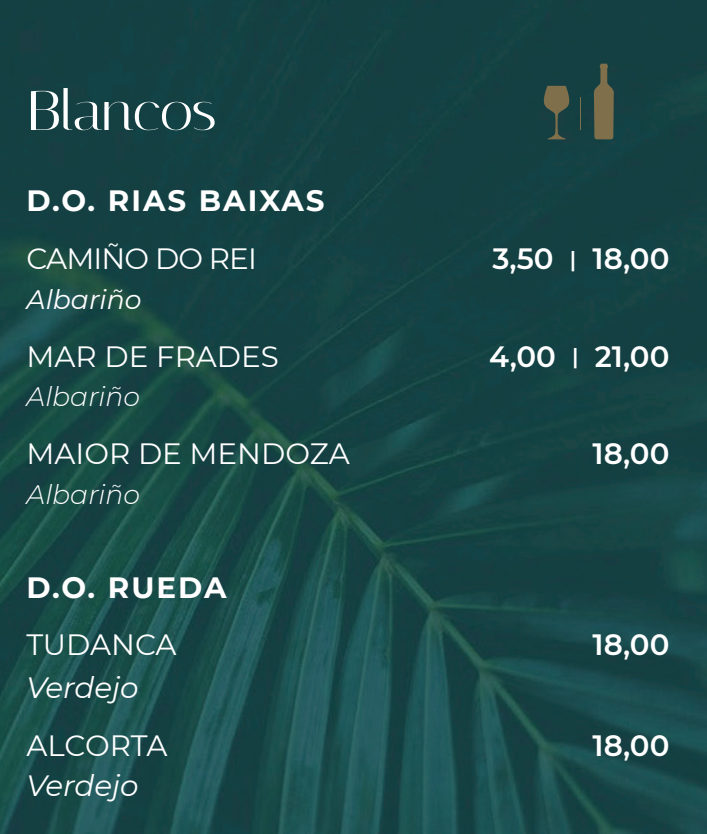

#### D.O. CIPALES

VILLA CERRADA 3,50 | 18,00 *2019. Pinot Noir*

#### D.O. RIOJA

ROSados<br>
D.O. CIPALES<br>
VILLA CERRADA<br>
2019 Pinot Noir<br>
D.O. RIOJA<br>
LALOMBA ROSADO<br>
Garnacha. Viura<br>
. LALOMBA ROSADO 26,00 *Garnacha. Viura*

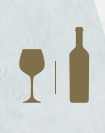

**PRECIOS CON IVA INCLUIDO** I **UNIDAD MONETARIA EURO**

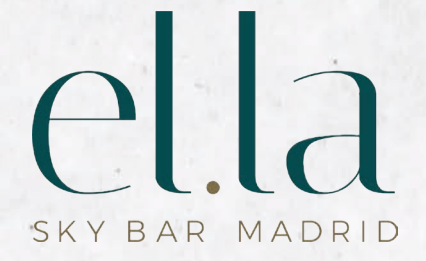

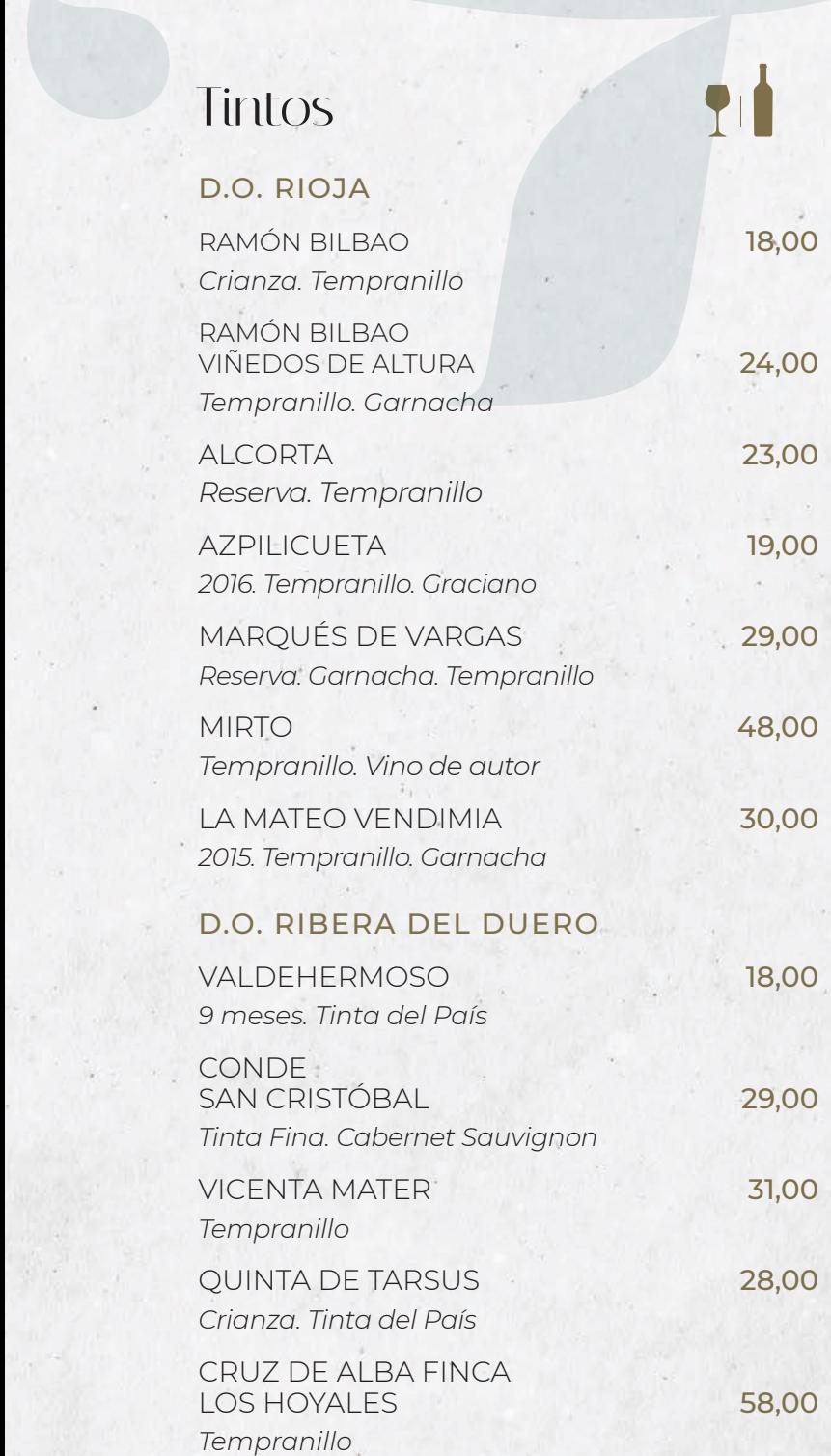

## $\overline{P}$ |a SKY BAR MADRID

## *Espumosos*

ESPUTITOSOS<br>
CHAMPAGNE<br>
GHMUMM<br>
GRAND CORDON ROUGE 9,00 150,0<br>
CAVA<br>
JUVÉ Y CAMPS<br>
RESERVA DE LA FAMILIA 30,0 **CHAMPAGNE** GH MUMM GRAND CORDON ROUGE 9,00 | 50,00

#### CAVA<sup>-</sup>

JUVÉ Y CAMPS RESERVA DE LA FAMILIA 30,00

*Si te ha gustado tu experiencia, ¡compártela!*

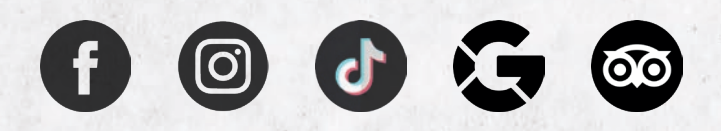

#### ELLA SKY BAR MADRID

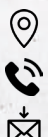

**Q** C/ GRAN VÍA, 14 I PLANTA 10  $(+34)$  914 674 562 RESERVAS@ELLASKYBAR.ES

**PRECIOS CON IVA INCLUIDO** I **UNIDAD MONETARIA EURO**

# SKY BAR MADRID

### *Cocktails*

**SWEET LADY 12,00** VODKA, PURE DE FRESA, SIROPE FRUTA DE LA PASIÓN, ZUMO DE NARANJA

**CUCUMBERITO 12,00** VODKA, RODAJAS DE PEPINO, SIROPE DE MANZANA, ZUMO DE LIMÓN, SIDRA

**ESPRESSO RHUMTINI 12,00** RON BRUGAL 1888, BAILEYS, SIROPE DE VAINILLA, DOBLE ESPRESSO

**MI CORAZÓN 12,00** TEQUILA, FRUTA DE LA PASIÓN, PURÉ FRUTA DE LA PASIÓN, MIEL, SIROPE DE AZÚCAR, ZUMO DE LIMÓN

**EL PADRINO 12,00** MAKER'S MARK, DISARONNO, SIROPE DE VAINILLA, PURE DE PLÁTANO

**WHITE PASSION 12,00** ROKU GIN, ST. GERMAIN, ZUMO DE LIMÓN, SIROPE DE AZÚCAR, CLARA DE HUEVO

**ELLA'S DREAM 12,00** HIERBABUENA, VODKA, ST. GERMAIN, ZUMO DE LIMA, CLARA DE HUEVO, SIROPE DE ORGEAT

#### **SEÑOR VILLEGAS 12,00**

RON BRUGAL 1888, LICOR DE MELOCOTÓN, SIROPE DE AZÚCAR, ZUMO LIMÓN, GINGER ALE

**GIN REVOLUTION 12,00** ROKU GIN, LILLET ROSÉ, LICOR ELDERFLOWER

**A** FAVORITE DISH **NEW IN** 

**PRICES WITH IVA INCLUED** I **CURRENCY UNIT: EURO**

# $\prod_{i=1}^{n}$ SKY BAR MADRID

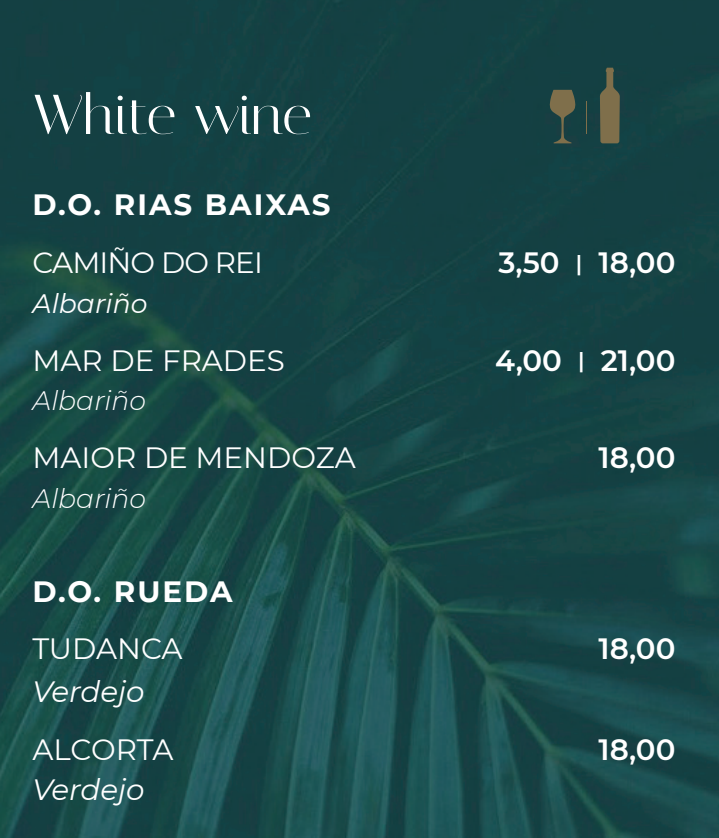

#### D.O. CIPALES

VILLA CERRADA 3,50 | 18,00 *2019. Pinot Noir*

#### D.O. RIOJA

ROSÉ<br>
D.O. CIPALES<br>
VILLA CERRADA<br>
2019 *Pinot Noir*<br>
D.O. RIOJA<br>
LALOMBA ROSADO<br>
Garnacha. Viura<br>
. LALOMBA ROSADO 26,00 *Garnacha. Viura*

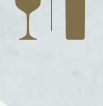

**PRICES WITH IVA INCLUED** I **CURRENCY UNIT: EURO**

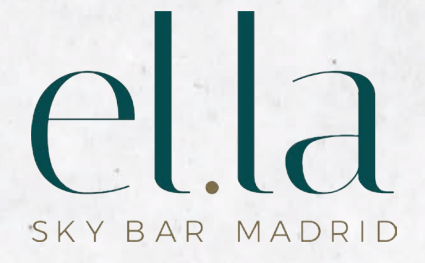

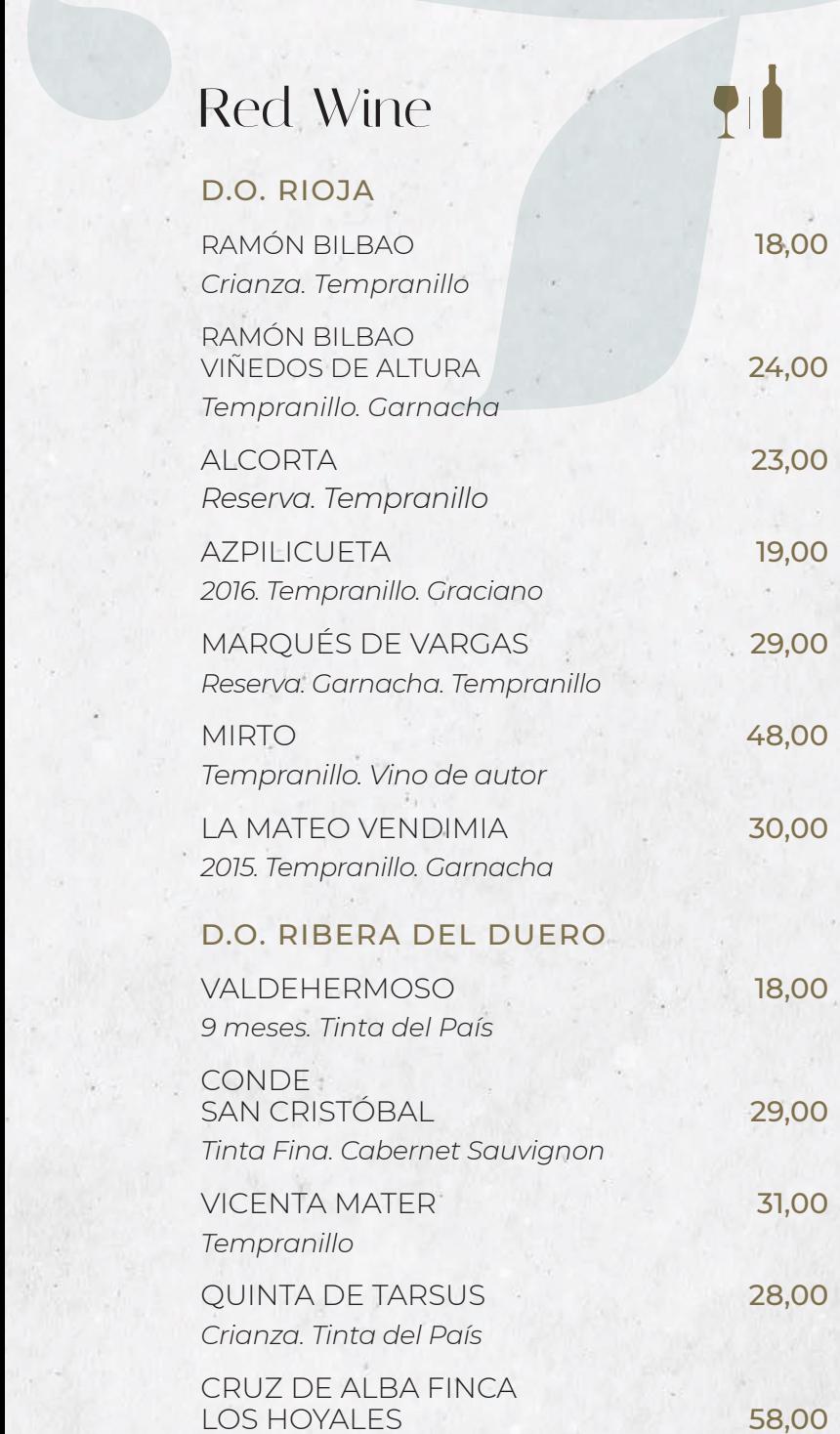

**PRICES WITH IVA INCLUED** I **CURRENCY UNIT: EURO**

*Tempranillo*

## $\triangleq$   $\Box$ SKY BAR MADRID

## *Sparkling*

#### **CHAMPAGNE**

SPATKIING<br>
CHAMPAGNE<br>
CHAMUMM<br>
CRAND CORDON ROUGE 9,00 150,0<br>
CAVA<br>
JUVÉ Y CAMPS<br>
RESERVA DE LA FAMILIA 30,0 GH MUMM GRAND CORDON ROUGE 9,00 | 50,00

#### CAVA<sup>\*</sup>

JUVÉ Y CAMPS RESERVA DE LA FAMILIA 30,00

*If you enjoyed your experience, please share it!*

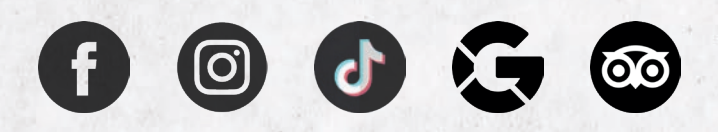

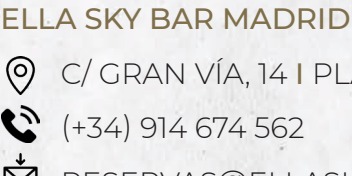

 C/ GRAN VÍA, 14 I PLANTA 10  $\bullet$  (+34) 914 674 562 RESERVAS@ELLASKYBAR.ES

**PRICES WITH IVA INCLUED** I **CURRENCY UNIT: EURO**